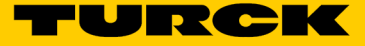

## Accessoires câble de communication IO-Link Câble de connexion IOL-COM/3M

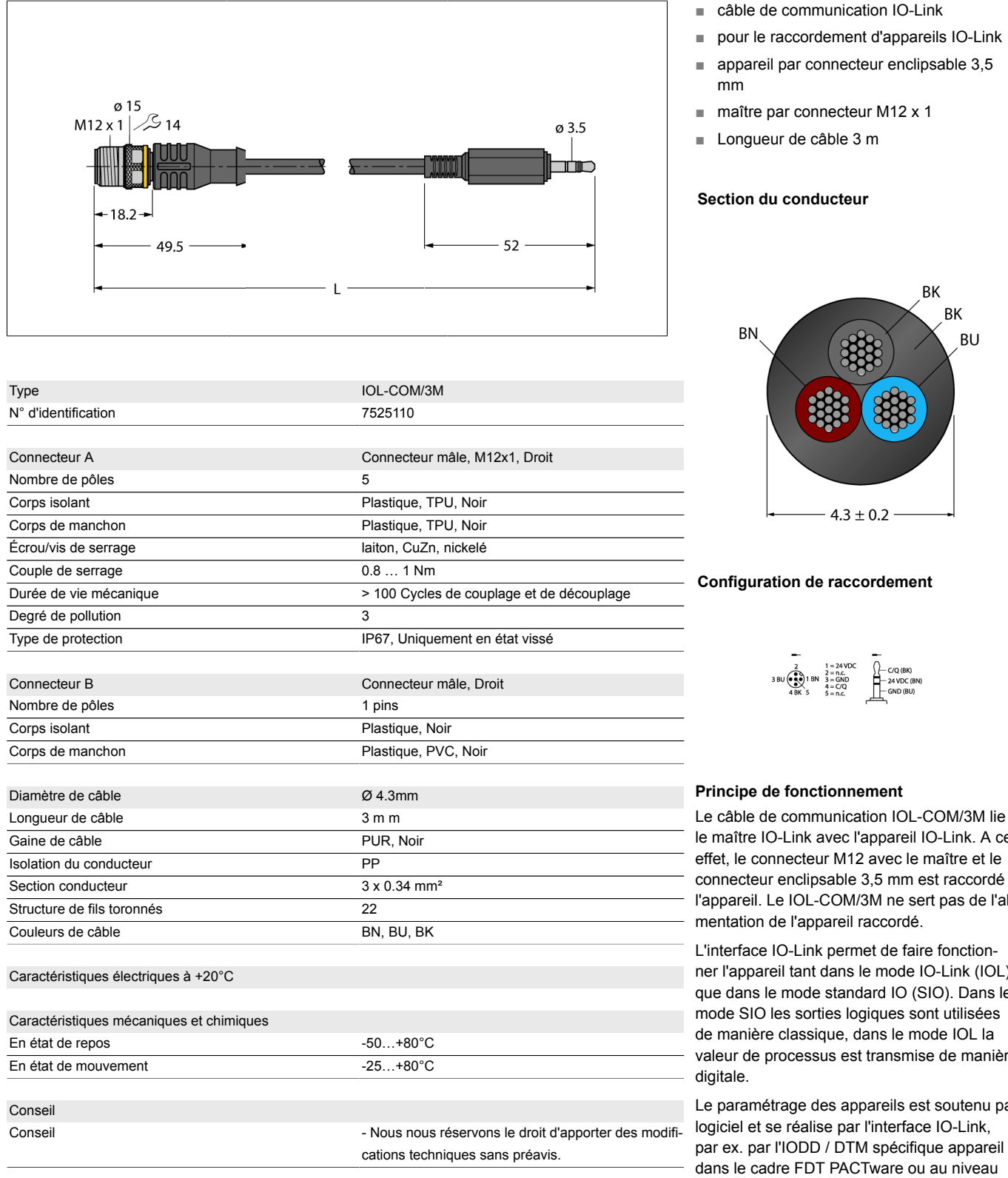

le maître IO-Link avec l'appareil IO-Link. A cet connecteur enclipsable 3,5 mm est raccordé à l'appareil. Le IOL-COM/3M ne sert pas de l'ali-

ner l'appareil tant dans le mode IO-Link (IOL) que dans le mode standard IO (SIO). Dans le valeur de processus est transmise de manière

Le paramétrage des appareils est soutenu par de commande par On-request Data Objects.

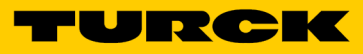

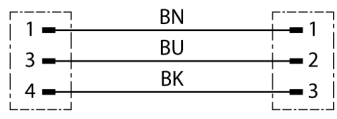